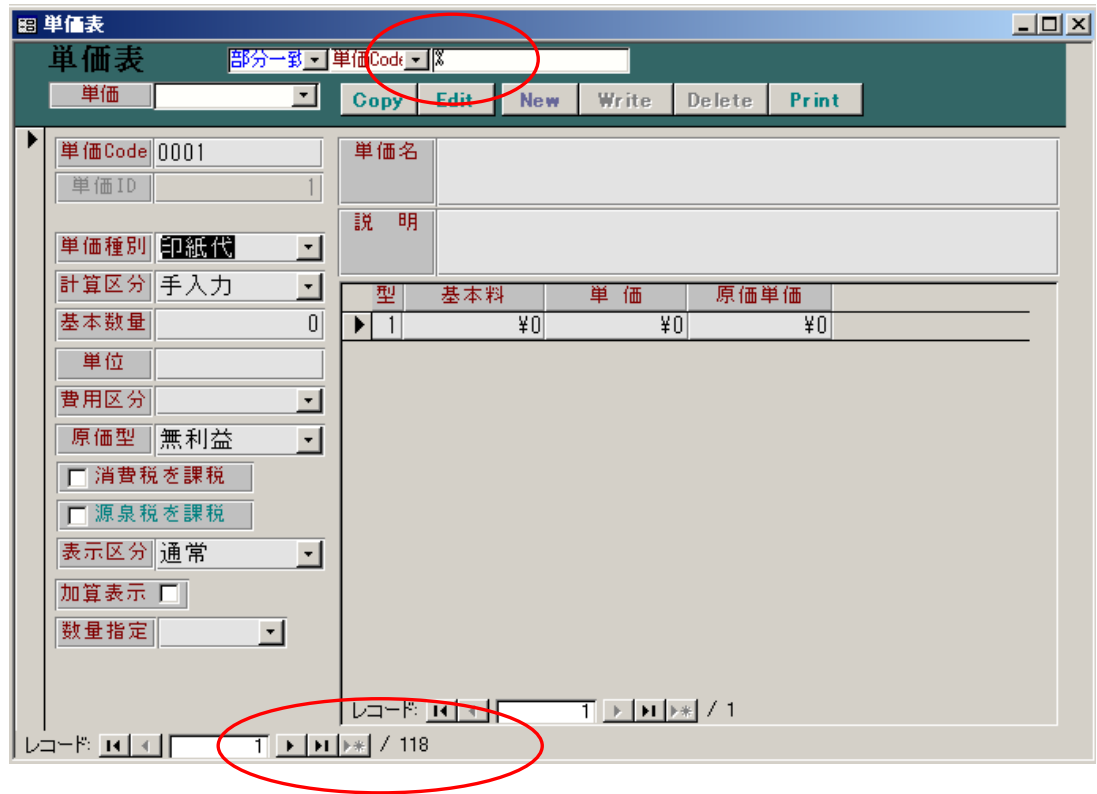

単価表・請求形式・顧客一覧の作成方法

1.  $\alpha$  Code  $\%$ 

 $118$ 

2. Print

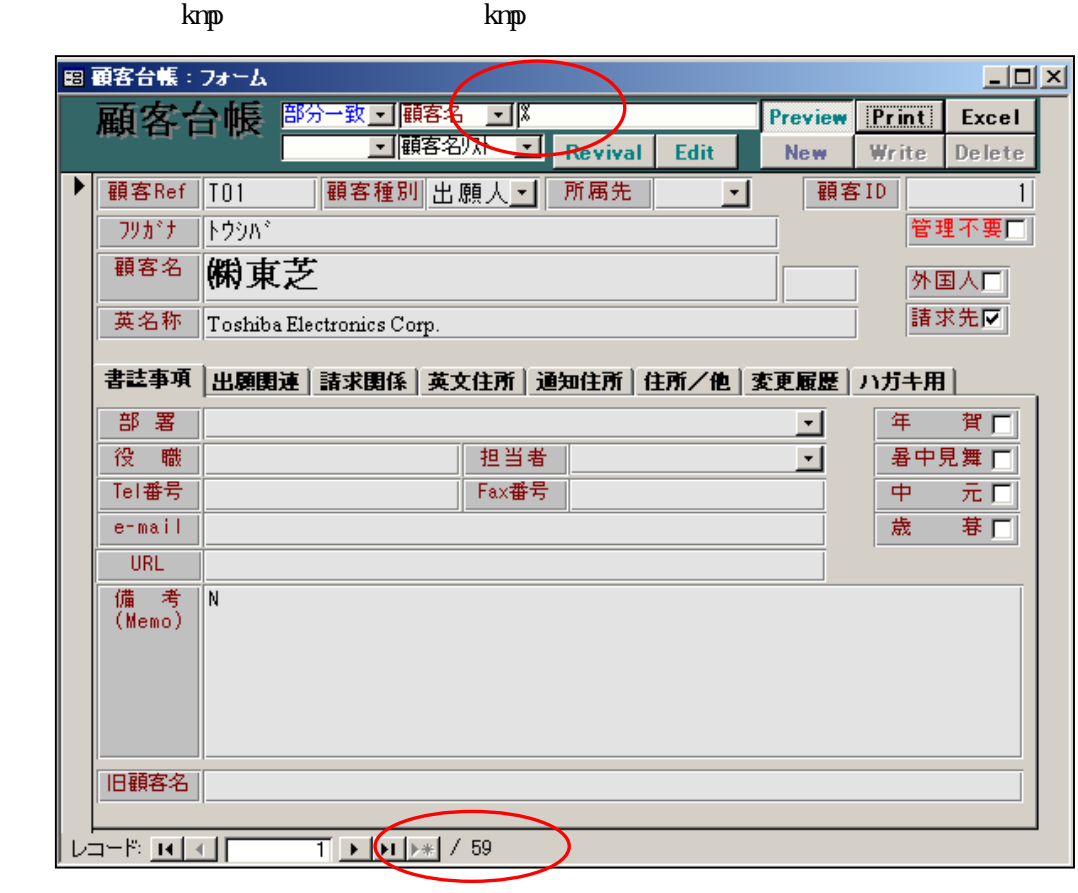

1.  $\%$  $59$ 

2. Preview Print

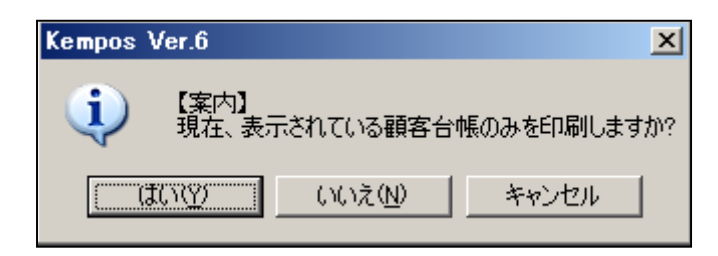

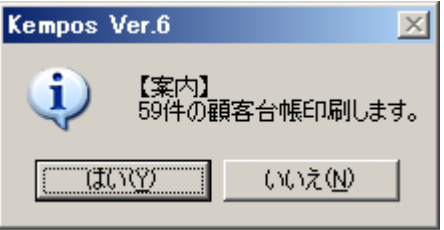